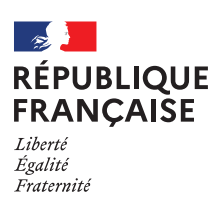

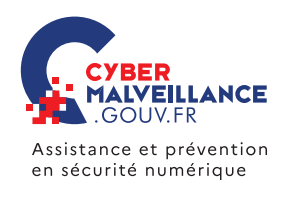

En partenariat avec

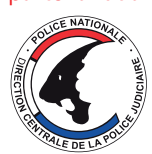

## **LES BONNES PRATIQUES POUR SE PROTÉGER DES** *STEALERS*

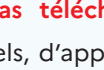

Ne **pas télécharger**, ni utiliser de **12345 12345 12345 12345 12345 12345 12345 12345 12345 12345 12345 12345 12345 12345 12345 12345 12345 12345 12345 12345 12345 12345 12345 12345 12345 12345 12345 12345** piratés ou **d'origine douteuse** qui peuvent souvent contenir un virus.

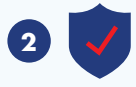

Ne **jamais désactiver votre antivirus** à la demande d'un logiciel.

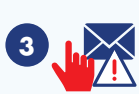

Face à un **message suspect** (inattendu, alarmiste, aguicheur…), **ne pas ouvrir les pièces jointes** ou cliquer sur les liens.

**Mettre régulièrement à jour** vos appareils, logiciels et applications.

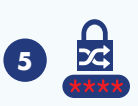

**4**

**Utiliser des mots de passe forts** qui ne disent rien sur vous et différents pour chaque accès afin d'éviter des piratages en cascade.

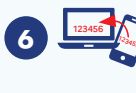

Deux sécurités valent mieux qu'une: **activer la double authentification** lorsque cela vous est proposé.

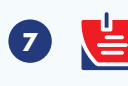

**Ne pas stocker vos mots de passe de manière non sécurisée**: post-it, fichiers textes, messages brouillons, notes sur votre smartphone…

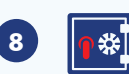

Utiliser un **gestionnaire de mots de passe** ou un trousseau d'accès sécurisés, stockés de préférence en local, pour conserver vos mots de passe en sécurité. Vous n'aurez ainsi à retenir qu'un mot de passe pour accéder à l'ensemble de vos comptes.

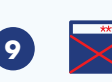

Ne **jamais sauvegarder vos mots de passe dans le navigateur** d'un ordinateur partagé.

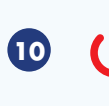

**Se déconnecter systématiquement de votre compte** après utilisation, pour éviter que quelqu'un puisse y accéder après vous.

**RETROUVEZ TOUTES NOS PUBLICATIONS SUR:** www.cybermalveillance.gouv.fr

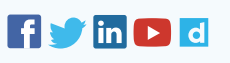

*Licence Ouverte v2.0 (ETALAB)*